All CSLB redential candidates are required to open a fle inthe Colleg of Education Credential Center, a Commission on *Tacher Credentialing-approved progam sponsor*, prior to **studien** 

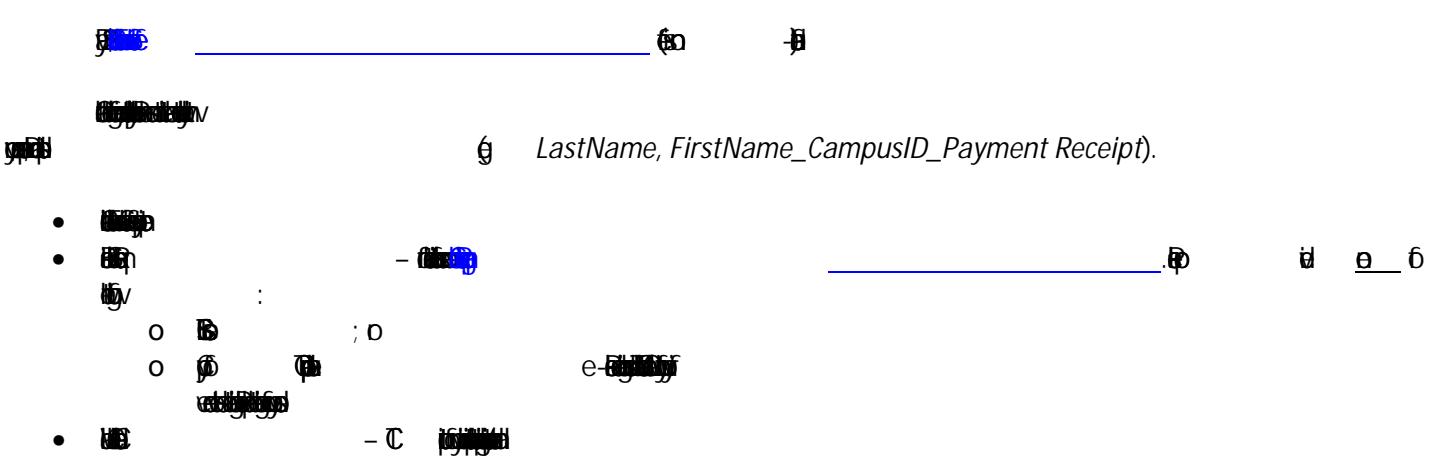

**Hillin**c 0 UlponAcomponetid Pn offalB provotential lesy ccy cm wilb (re)-3 (d) 2. n 9 0 Td 0 Tw (m (e)-3 (rv)-e)-3 (d) 2.7 (m)